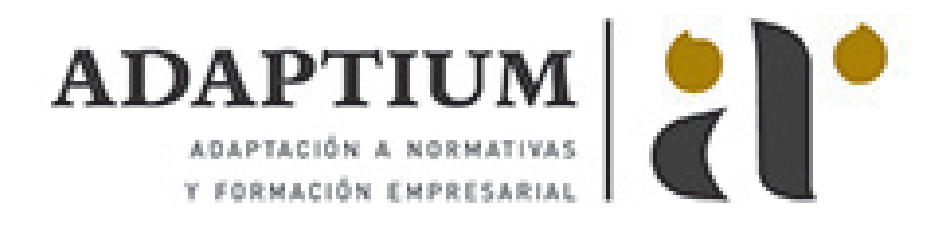

# **Fomento y apoyo asociativo**

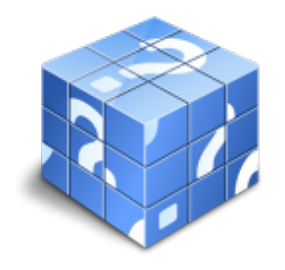

**Área:** Información juvenil **Modalidad:** Teleformación **Duración:** 20 h **Precio:** Consultar

[Curso Bonificable](https://adaptium.campusdeformacion.com/bonificaciones_ft.php) **[Contactar](https://adaptium.campusdeformacion.com/catalogo.php?id=57448#p_solicitud)** [Recomendar](https://adaptium.campusdeformacion.com/recomendar_curso.php?curso=57448&popup=0&url=/catalogo.php?id=57448#p_ficha_curso) [Matricularme](https://adaptium.campusdeformacion.com/solicitud_publica_curso.php?id_curso=57448)

### **OBJETIVOS**

Intervenir, apoyar y acompañar en la creación y desarrollo del tejido asociativo.

## **CONTENIDOS**

1 utilización de las estructuras asociativas - 1.1 evolución de las estructuras asociativas - 1.2 identificación de los elementos característicos y constituyentes - 1.3 identificación y clasificación del marco normativo vigente - 1.4 identificación del marco fiscal - 1.5 caracterización de la responsabilidad social corporativa - 1.6 actividades: utilización de las estructuras asociativas - 2 aplicación de técnicas grupales participativas - 2.1 identificación del proceso grupal - 2.2 dinámica de grupos - 2.3 clasificación de técnicas participativas para la dinamización grupal - 2.4 actividades: aplicación de técnicas grupales participativas - 3 manejo de grupo en las asociaciones de carácter social - 3.1 diferenciación entre individuo y grupo - 3.2 clasificación de los diferentes roles - 3.3 aplicación de habilidades sociales en la dinámica grupal - 3.4 identificación de funciones y competencias del profesional - 3.5 actividades: manejo de grupo en las asociaciones de carácter social - 4 aplicación de procesos de apoyo de lo profesional - 4.1 caracterización de los recursos humanos - 4.2 gestión de voluntariado y de personal contratado - 4.3 proceso para la creación de una asociación-fundación - 4.4 identificación del papel de la administración pública - 4.5 proceso para la obtención de recursos públicos y privados - 4.6 identificación de los elementos básicos - 4.7 procedimientos para la organización administrativa - 4.8 actividades: aplicación de procesos de apoyo de lo profesional - 4.9 cuestionario: cuestionario módulo 3 -

### **METODOLOGIA**

- **Total libertad de horarios** para realizar el curso desde cualquier ordenador con conexión a Internet, **sin importar el sitio desde el que lo haga**. Puede comenzar la sesión en el momento del día que le sea más conveniente y dedicar el tiempo de estudio que estime más oportuno.
- En todo momento contará con un el **asesoramiento de un tutor personalizado** que le guiará en su proceso de aprendizaje, ayudándole a conseguir los objetivos establecidos.
- **Hacer para aprender**, el alumno no debe ser pasivo respecto al material suministrado sino que debe participar, elaborando soluciones para los ejercicios propuestos e interactuando, de forma controlada, con el resto de usuarios.
- **El aprendizaje se realiza de una manera amena y distendida**. Para ello el tutor se comunica con su alumno y lo motiva a participar activamente en su proceso formativo. Le facilita resúmenes teóricos de los contenidos y, va controlando su progreso a través de diversos ejercicios como por ejemplo: test de autoevaluación, casos prácticos, búsqueda de información en Internet o participación en debates junto al resto de compañeros.
- **Los contenidos del curso se actualizan para que siempre respondan a las necesidades reales del**

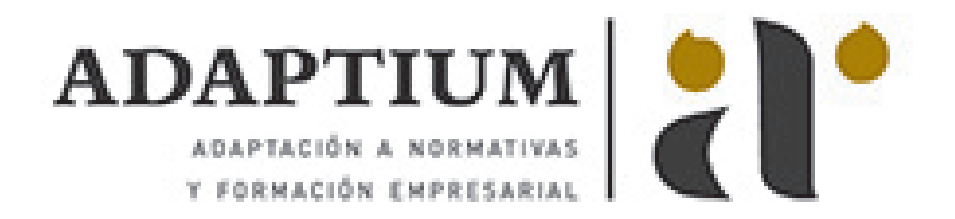

**mercado.** El departamento multimedia incorpora gráficos, imágenes, videos, sonidos y elementos interactivos que complementan el aprendizaje del alumno ayudándole a finalizar el curso con éxito.

**El curso puede realizarse exclusivamente a través de Internet pero si el estudiante lo desea puede adquirir un manual impreso.** De esta manera podrá volver a consultar la información del curso siempre que lo desee sin que necesite utilizar el Campus Virtual o, estar conectado a Internet.

### **REQUISITOS**

Los requisitos técnicos mínimos son:

- Navegador Microsoft Internet Explorer 5.5 o superior, con plugin de Flash, cookies y JavaScript habilitados. No se garantiza su óptimo funcionamiento en otros navegadores como Firefox, Netscape, Mozilla, etc.
- Resolución de pantalla de 800x600 y 16 bits de color o superior.
- Procesador Pentium II a 300 Mhz o superior.
- 32 Mbytes de RAM o superior.